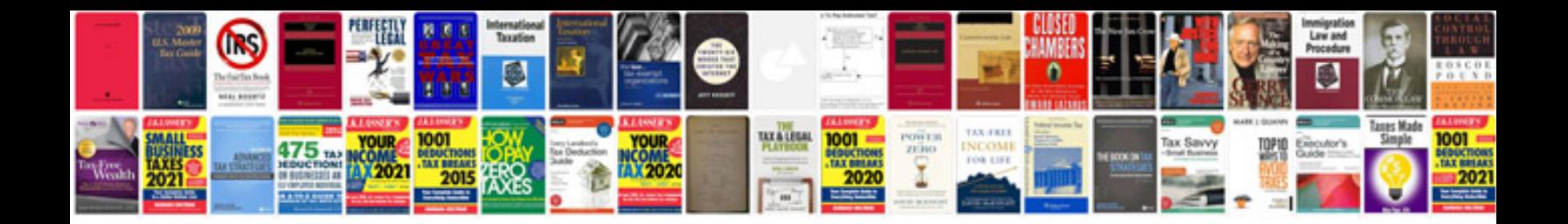

W9 template

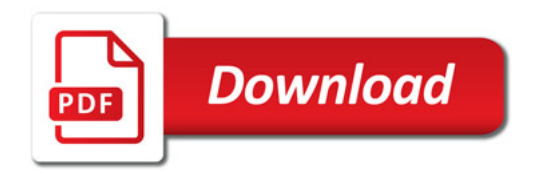

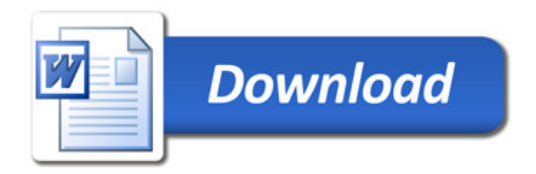